## やまなしくらしねっと施設予約サービス

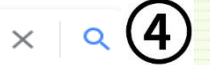

メールアドレスを入力してください。

入力したメールアドレスにメールにて利用者登録のご案内をお知らせします。

## 利用者登録由請 (メールアドレス入力)

Q すべて 国画像 ♡ 地図 同動画 国 ニュース …… もっと見る ツール

約170,000件 (0.46秒)

https://www.pref.yamanashi.jp > jouho = やまなしくらしねっと - 電子申請 - 山梨県

生民の皆様のより便利か草にし の実現を目指し、平成16年4月21日から山梨県と 2021/05/07 県内の全市町村が共同で「やまなしくらしねっと」という名称で電子申請等

## https://s-kantan.ip > pref-vamanashi-u -

## 【やまなしくらしねっと電子申請サービス山梨県】手続き申込 ...

令和3年度 山梨県民間企業等職務経験者職員採用試験【第1次試験山梨会場】. 受付開始 2021年 08月06日 00時00分, 受付終了 2021年08月27日 17時15分 ...

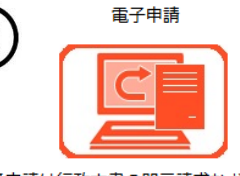

県の手続はこちら

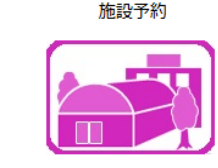

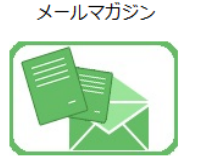

|電子申請は行政文書の開示請求など、山梨県 施設予約は、県内の施設、市町村の施設の情 |山梨県や各市町村からのお知らせや各種の情 庁への申請及び住民票の写しの交付など各市 |報照会、施設の予約申込みが行えます。ご利||報が送られてきます。提供情報は、順次追加| 町村への申請が行えます。申請可能な手続き 用可能な施設は順次追加していきます。 していきます。 は、順次追加していきます。

メールの内容に従い利用者情報の設定を行ってください。 メールアドレスが誤っていると、お知らせのメールが届きません。 メールの受信拒否を行なっていると受信できない場合があります。 以下のドメインからのメール受信を許可するようにしてください。 ドメイン名: pa-reserve.jp メールアドレス (半角256文字以内) メールアドレス (確認) (半角256文字以内) いメールが送られてきたら URL を開く トフォン用画面はこちら 5 **HOME** 新規ご利用登録

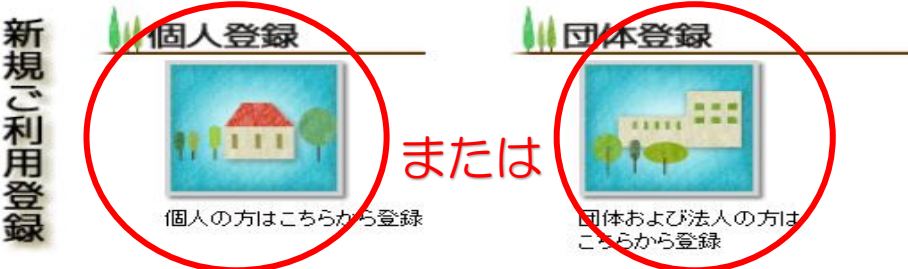

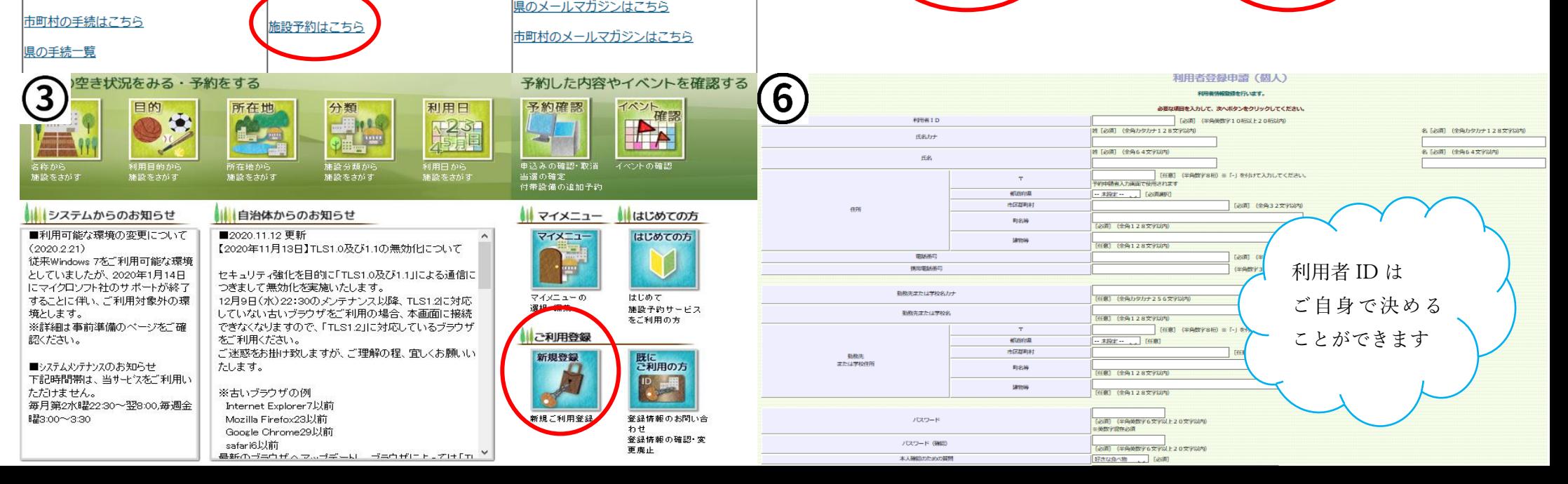